Small, But Powerful: Using Mobile Devices to Supercharge Your Advising Documentation System

> Andrew Wahlstrom, PhD University of Oregon

1

3

On our campuses, academic advisors prepare many documents that help students progress toward graduation

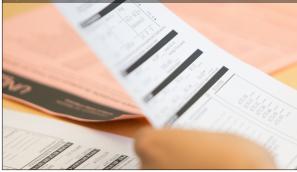

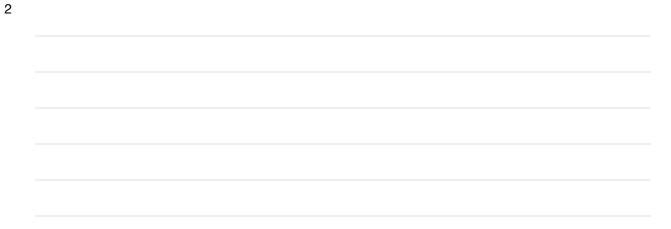

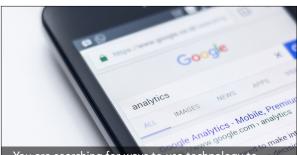

You are searching for ways to use technology to improve management of documents from advising interactions You wonder what will happen with paper advising documents once a student departs

4

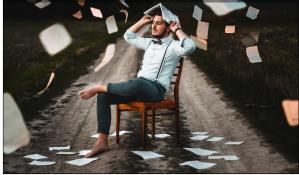

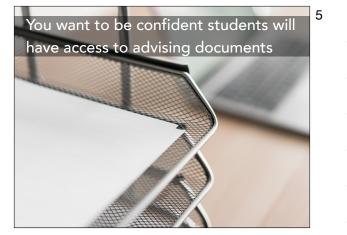

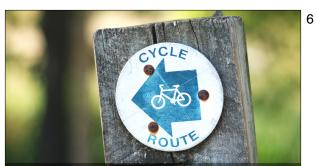

Follow the three "ride" recommendations to find the best route to enhance your advising documentation system with a mobile device

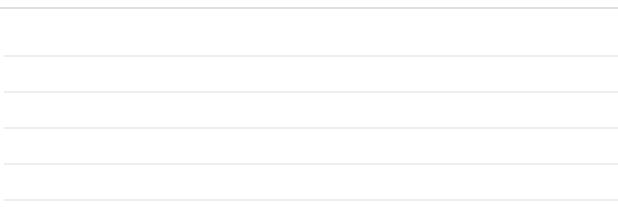

Use your device's camera to turn paper into an electronic file

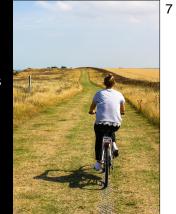

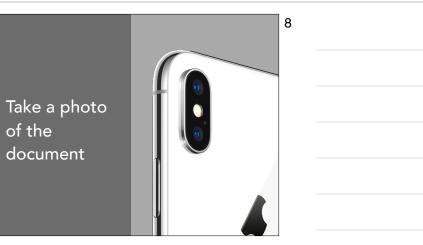

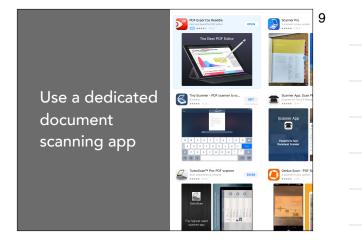

2018 - using mobile devices.key - March 23, 2018

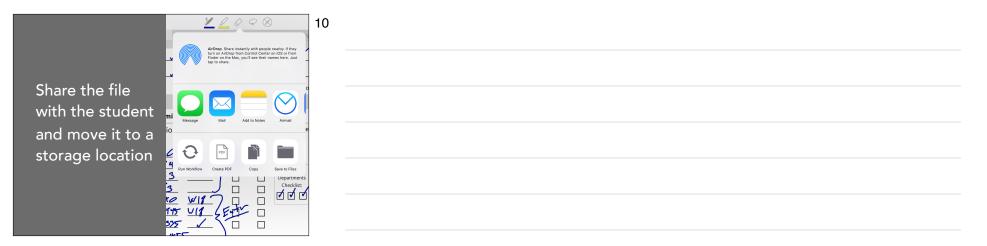

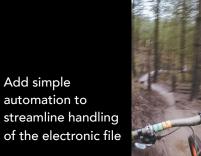

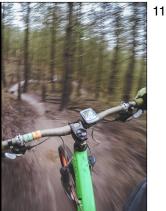

Determine simple, repeatable tasks for document handling

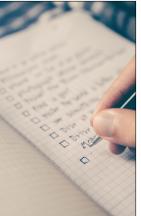

## 12

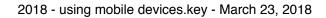

| Use automation  |
|-----------------|
| tools to create |
| repeatable      |
| workflows       |

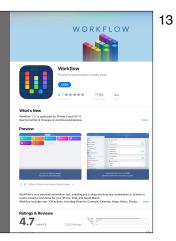

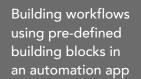

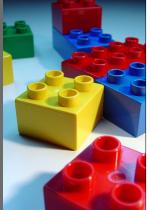

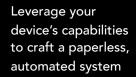

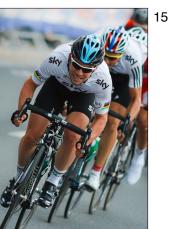

14

| Develop<br>electronic versions<br>of advising<br>documents |    |
|------------------------------------------------------------|----|
|                                                            | 17 |

Create PDF versions of frequentlyused documents

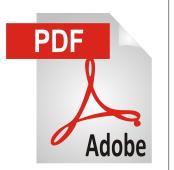

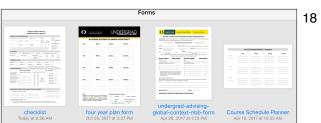

## Store a bl device

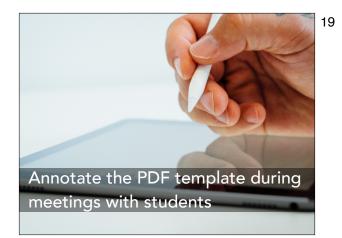

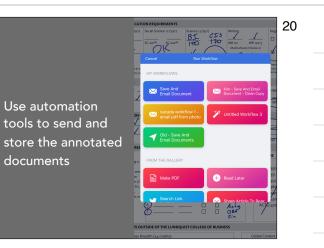

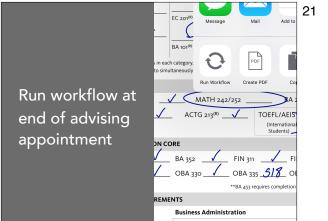

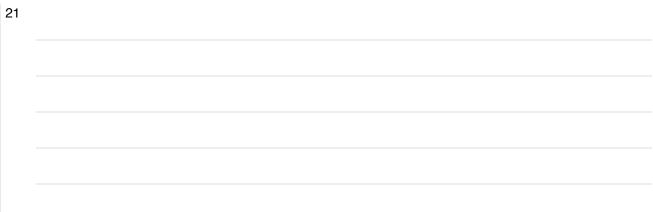

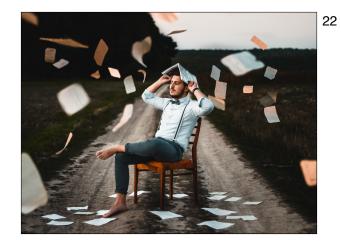

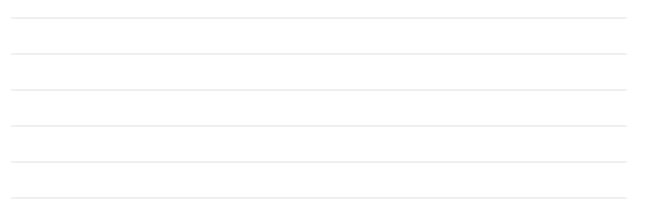

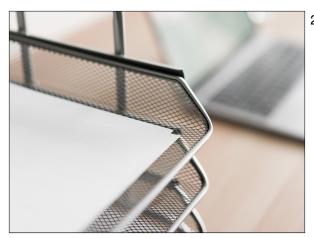

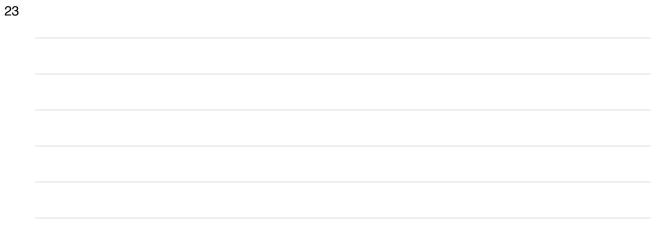

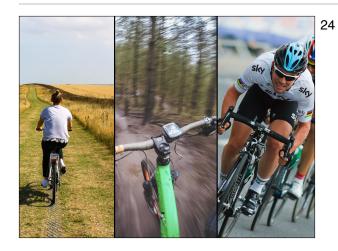

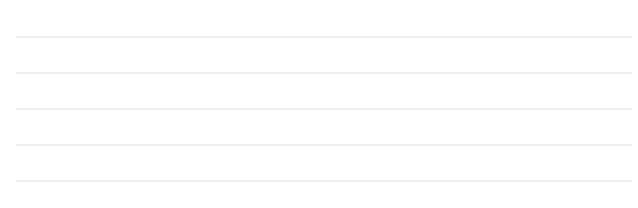